Муниципальное бюджетное образовательное учреждение дополнительного образования «Дворец творчества «Орион» городского округа город Уфа Республики Башкортостан

Принято на заседании педагогического совета. Протокол  $N_2$  or  $\kappa$  31  $\delta$ 2023г.

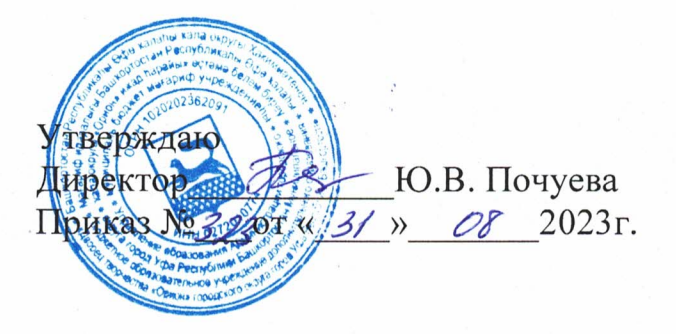

## Дополнительная общеобразовательная общеразвивающая программа технической направленности «Графический дизайн»

Уровень освоения программы: Стартовый, базисный. Возраст обучающихся: 9-17 лет Срок реализации: 1 год.

Автор - составитель Янбекова А.С. Педагог дополнительного образования

# **СОДЕРЖАНИЕ**

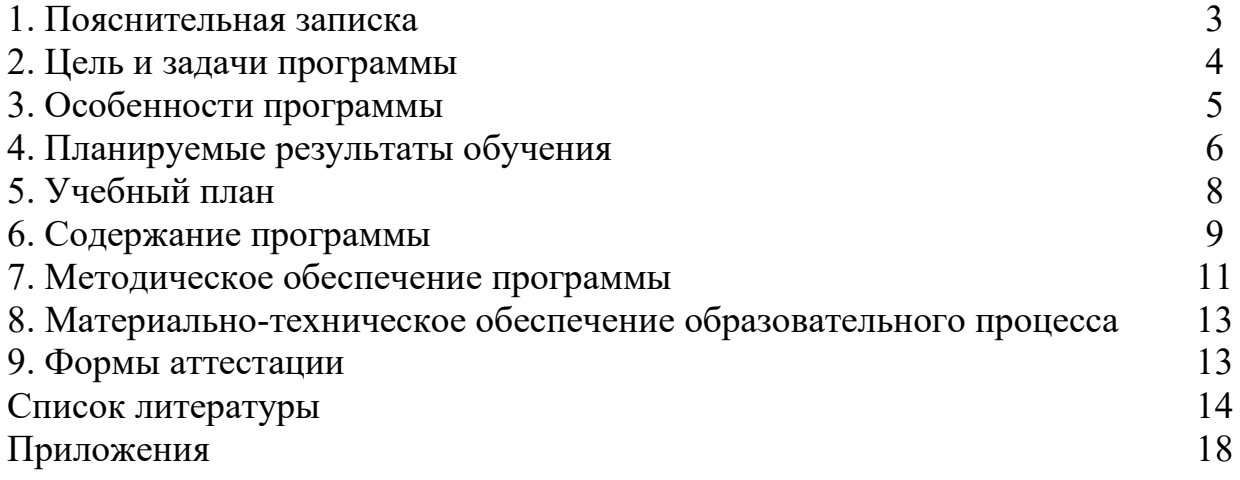

#### **1. Пояснительная записка**

#### **Обоснование программы**

Дополнительная общеобразовательная (общеразвивающая) программа «Графический дизайн», является технической направленностью и предназначена для использования в системе дополнительного образования детей.

Программа содержит профориентационную работу с учащимися к профессии графического дизайнера.

#### **Актуальность программы**

Графический дизайн – художественно- проектная деятельность, направленная на создание визуального образа идей и посланий.

Кроме визуального образа, текста, пространства, графический дизайн осваивает такие реальности как движение, время, интерактивность, оперирует разнообразными экономическими, маркетинговыми и культурными коммуникациями. Самыми популярными направлениями графического дизайна являются фирменный стиль, реклама, оформление пространства, печатная продукция, веб-дизайн.

Обучаясь по данной программе, учащиеся получат возможность не только освоить компьютерную графику как инструмент самовыражения, но и научатся интегрировано применять различные техники при выполнении работ, реализуют свои изобразительные, творческие, исследовательские способности посредством информационных технологий, что позволяет осуществить социальный заказ учащихся и родителей.

В современном обществе очень важно уже в 10-12 лет привить ребенку интерес к новым знаниям и пониманию базового устройства программ прикладной направленности для дальнейшего применения этих знаний и умений в будущей жизнедеятельности человека.

#### **Новизна программы**

Программа «Графический дизайн» является комплексной. Изучение элементов таких предметов как «Рисунок», «Цветоведение», «Шрифт», «Основы композиции», «Специальный рисунок», «Художественно-техническое редактирование», «Типографика», «Макетирование» знакомит учащихся не только с особенностями дизайнерского мастерства, но и помогает более осознанно выбрать будущую профессию.

В ходе обучения, учащиеся занимаются проектной деятельностью, что позволяет не только развить художественный вкус, способность анализировать ситуацию, учит ставить перед собой цели и задачи, расставлять акценты, прогнозировать ожидаемый результат, но и сформировать мотивацию к творческой работе

#### **Педагогическая целесообразность**

Данная программа педагогически целесообразна, т.к. ее реализация органично вписывается в единое образовательное пространство данной образовательной организации. Программа соответствует новым стандартам обучения, которые обладают отличительной особенностью, способствующей личностному росту учащихся, его социализации и адаптации в обществе.

#### **Отличительные особенности программы**

Отличительной особенностью программы является интегрированный подход к обучению – сочетание художественной подготовки и компьютерной графики. Программа охватывает спектр знаний и умений, необходимый для освоения основ дизайнерского искусства: основы композиции, приемы стилизации, перспектива, основы цветоведения, выразительные средства графики. Большое количество часов отводится на практическую (проектную) деятельность. Программа имеет межпредметные связи с другими образовательными областями. При выполнении эскизов, при работе над композицией применяют знания из областей черчения, рисования, математики, информатики.

#### **Основные принципы программы:**

- принцип наглядности: широкое использование наглядного материала – рисункам, схем, фотографий, современных мультимедийных средств.

- принцип системности и последовательности – обучение ведется от простого к сложному, с постепенным усложнением поставленных задач.

- принцип доступности – материал дается в доступной для детей форме, возможен вариант игры, викторины, коллективной работы.

- принцип научности – всё обучение ведется с опорой на учебную литературу, опыт педагогов, проверенные временем методы и технологии.

дифференцированный и индивидуальный подход - педагог внимательно следит за успехами каждого из детей, подбирая более удобную систему подачи материала и практических занятий, опираясь на возрастные и индивидуальные особенности каждого ребенка.

## **2. Цель и задачи**

**Цель программы** - формирование у учащихся компетенций в области графического дизайна и современных технологий производства, способствующих профессиональному самоопределению.

Для успешной реализации поставленной цели необходимо решить ряд образовательных, развивающих и воспитательных задач:

## **Образовательные:**

1. Сформировать у учащихся представление о структуре и видах графического дизайна.

2. Познакомить учащихся с основами проектной и исследовательской деятельности в области графического дизайна.

3. Сформировать у учащихся навыки работы в графических редакторах.

4. Сформировать у учащихся навыки планирования, проведения и обработки результатов исследования информации в сфере графического дизайна в общедоступных средствах поиска информации.

5. Научить учащихся использовать IT-технологии для изучения различных сфер графического дизайна.

6. Сформировать ключевые компетенции учащихся через проектную и исследовательскую деятельность в области графического дизайна.

3

#### **Развивающие:**

1. Развивать образное мышление.

2. Формировать навыки проектной деятельности.

3. Развивать умение довести проект от задумки до итоговой реализации.

4. Развивать умение постановки технической задачи, сбора и изучения нужной информации, референсов, для конкретного решения и реализации своего творческого замысла.

5. Сформировать у учащихся способность к успешной самопрезентации и формированию позитивного имиджа в социальных среде.

4. Сформировать мотивацию к профессиональному самоопределению учащихся.

## **Воспитательные:**

1. Воспитать умение работать в коллективе с учетом личностных качеств учащихся, психологических и возрастных особенностей.

2. Воспитать трудолюбие и уважительное отношения к интеллектуальному труду.

3. Формировать у учащихся мотивации к здоровому образу жизни.

4. Формировать информационную культуру.

## **3. Особенности программы**

Образовательный процесс осуществляются в группах с детьми разного возраста. Состав группы постоянный; количество учащихся 12 человек.

Программа предоставляет учащимся возможность освоения учебного содержания занятий с учетом их уровней общего развития, способностей, мотивации. В рамках программы предполагается реализация параллельных процессов освоения содержания программы на разных уровнях доступности и степени сложности, с опорой на диагностику стартовых возможностей каждого из участников.

## **Возраст учащихся, на которых рассчитана образовательная программа**

Возраст детей, участвующих в реализации данной программы: от 9 до 17 лет. Условия набора учащихся: принимаются все желающие.

## **Сроки реализации программы и режим занятий**

Программа является одногодичной, рассчитана на 144 часа.

Набор детей в группы осуществляется независимо от их способностей и умений. Наполняемость групп согласно Уставу учреждения. В основе обучения лежат групповые занятия. Занятия ведутся два раза в неделю по два академических часа согласно расписанию (СанПиН 2.4.4.3172-14): предусматривается перемена не менее 10 минут.

Основная форма проведения занятия – групповая. Группа обучающихся формируется согласно контингенту, поступившему на обучение по данной образовательной программе. Форма обучения: очная, дистанционная.

Продолжительность занятий при дистанционной форме обучения – онлайн занятия по 30 минут, либо занятия в формате кейс-технологий с обратной связью.

## **4. Планируемые результаты обучения Личностные:**

- сформировать устойчивый интерес к правилам здоровьесберегающего и безопасного поведения;

- сформировать умение проявлять в самостоятельной деятельности логическую культуру и компетентность;

развить аналитическое, практическое и логическое мышление;

- развить самостоятельность и самоорганизацию;

- развить умение работать в команде, развить коммуникативные навыки;

- сформировать умение вести себя сдержанно и спокойно.

#### **Развивающие:**

развить творческую активность;

- развить умение представлять результаты своей работы окружающим, аргументировать свою позицию;

развить познавательную активность.

#### **Социальные:**

сформировать умение пользоваться приемами коллективного творчества;

- сформировать умение эстетического восприятия мира и доброе отношение к окружающим.

#### **Регулятивные:**

сформировать умение соотносить свои действия с планируемыми результатами, осуществлять контроль своей деятельности в процессе достижения результата;

сформировать умение определять способы действий в рамках предложенных условий и требований, корректировать свои действия в соответствии с изменяющейся ситуацией.

#### **Познавательные:**

- сформировать умение работать с литературой и другими источниками информации;

- сформировать умение самостоятельно определять цели своего обучения.

#### **Коммуникативные:**

- сформировать умение организовать учебное сотрудничество и совместную деятельность с педагогом и сверстниками;

- сформировать умение работать индивидуально и в группе, уметь вступать в контакт со сверстниками.

#### **Предметные:**

- владеть основными приемами работы в прикладных программах для создания графических изображений;

- сформировать представление о графическом дизайне и его видах;

- познакомить с терминологией в области изобразительного искусства и компьютерной графики;

сформировать умения создавать художественный образ на основе решения технических и творческих задач;

- сформировать умения самостоятельно преодолевать технические трудности при реализации художественного замысла;

- навыки подготовки работ к экспозиции;

знания основных этапов развития графического дизайна;

- умения использовать полученные теоретические знания

вхудожественно-творческой деятельности в области компьютерной графики:

знания графических редакторов, шрифтов, цвета, типографики икомпозиции и умение применять их на практике;

- умения и навыки работы с текстом и версткой страниц;

#### **Метапредметные:**

- перерабатывать полученную информацию: делать выводы в результате совместной работы группы, сравнивать и группировать предметы и их образы;

- работать по предложенным инструкциям и самостоятельно;

- определять и формировать цель деятельности на занятии с помощью учителя;

- работать в группе и коллективе;

работать над проектом в команде и индивидуально, эффективно распределять обязанности и время.

## **По результатам завершения учебной программы «Графический дизайн» учащиеся будут знать:**

- что такое дизайн и его виды;
- что такое графический дизайн;
- кто такой графический дизайнер и виды его профессиональной деятельности;
- основные художественно-графические термины и понятия;
- основные графические редакторы;
- графические средства создания и редактирования изображения с использованием графических редакторов

## **будут уметь:**

- создавать и редактировать изображения в графических редакторах;
- работать с цветом, композицией и шрифтом при создании и редактировании изображений;
- создавать художественный образ на основе решения технических и творческих задач;

- создавать и презентовать собственные проекты в области графического дизайна.

## **5. Учебный план**

Таблица 1

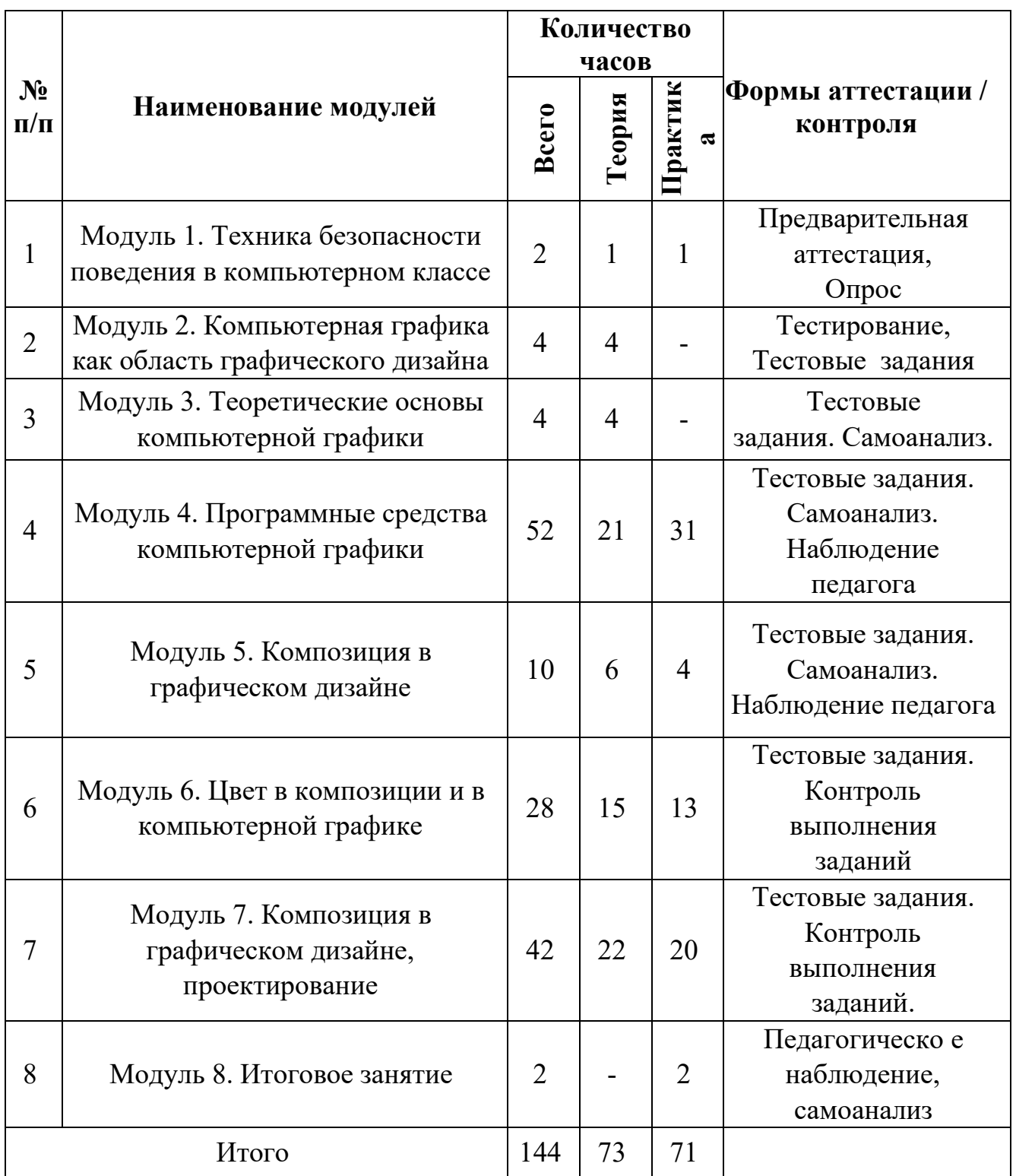

## **6. Содержание программы**

## **Модуль 1. Техника безопасности поведения в компьютерном классе**

## **Тема 1.1. Изучение инструкции по технике безопасности и правилам поведения в компьютерном классе.**

В кабинете вычислительной техники необходимо соблюдать определенные правилаповедения в связи с наличием высокого электрического напряжения.

#### *Основные правила*

1. Входить в кабинет вычислительной техники спокойно, не торопясь, не толкаясь.

- 2. Нельзя входить в кабинет:
- в грязной обуви
- с грязными руками
- во влажной одежде.
	- 3. В кабинете строго запрещается:
- Трогать разъемы соединительных кабелей.
- Прикасаться к питающим проводам и устройствам заземления.
- Прикасаться к экрану и к тыльной стороне монитора, клавиатуры, системного блока.
- Включать и отключать аппаратуру без указания преподавателя.
- Класть вещи на клавиатуру.
- Работать с влажными руками.
	- 4. Перед началом работы:
- Необходимо убедиться в отсутствии видимых повреждений рабочего места.
- Начинать работу только по указанию преподавателя «приступить к работе».
- 5. Работая с вычислительной техникой:
- Надо плавно нажимать на клавиши, не допуская резких ударов.
- Нельзя пользоваться клавиатурой, если не подключено напряжение.
- Нельзя пытаться самостоятельно устранить неисправность в работе аппаратуры.

• Необходимо следить за исправностью аппаратуры и немедленно прекращать работу при появлении необычного звука, запаха гари или самопроизвольного отключения аппаратуры. Сообщить об этом преподавателю.

• Необходимо внимательно слушать объяснения учителя и стараться понять цель задания и последовательность действий.

• В случае необходимости обращаться к преподавателю.

## **Модуль 2. Компьютерная графика как область графического дизайна**

## **Тема 2.1. Виды дизайна. Основные понятия графического дизайна.**

Дизайн как специфический род проектной деятельности, объединивший художественно- предметное творчество и научно-обоснованную инженерную практику в сфере производства.Дизайн как творческий метод, процесс и результат художественно-технического проектирования промышленных изделий, их комплексов и систем, ориентированный на достижение наиболее полного соответствия создаваемых объектов и среды в целом возможностям и потребностям человека - как утилитарным, так и эстетическим.

Практика дизайна – художественное проектирование. Теория дизайна – техническая эстетика.

Основной метод дизайна – художественно-образное моделирование объекта посредством композиционного формообразования в результате художественного осмысления технологии.

Виды дизайна – графический дизайн, промышленный дизайн, архитектурный дизайн, ландшафтный дизайн, арт-дизайн, средовой дизайн и другие.

Графический дизайн — это создание визуальных (графических) изображений с целью воплощения определенных идей. Иными словами, это творческое искусство проектирования различных объектов посредством графических элементов для улучшения визуальных, функциональных и эстетических качеств этих объектов.

Графический дизайн — художественно-проектная деятельность по созданию гармоничной и эффективной визуально-коммуникативной среды. Графический дизайн вносит инновационный вклад в развитие социальноэкономической и [культурной](http://ru.wikipedia.org/wiki/%D0%9A%D1%83%D0%BB%D1%8C%D1%82%D1%83%D1%80%D0%B0) сфер жизни, способствуя формированию визуального [ландшафта](http://ru.wikipedia.org/wiki/%D0%9B%D0%B0%D0%BD%D0%B4%D1%88%D0%B0%D1%84%D1%82) современности.

Графический дизайн выполняет функцию визуального общения при помощи текста и изображений для представления информации, то есть, использование визуальных коммуникаций для решения различных задач.

К графическому дизайну относятся: [типографика](http://ironner.ru/design/Typography), каллиграфия, [шрифты](http://ironner.ru/id/Font/)  дизайн печатной продукции (газет, журналов и книг); [фирменный](http://ironner.ru/design/Firm_style) стиль [фирменные](http://ironner.ru/design/Signs_in_industry) знаки, брендбуки; веб-дизайн – дизайн как сайтов в целом, так и [логотипов,](http://ironner.ru/design/Logotype_TM) баннеров, шапок, бэкграундов и т.д.; [плакатная](http://ironner.ru/design/text_posters) [продукция](http://ironner.ru/design/text_posters) и промышленный дизайн; дизайн упаковок и этикеток и т.д.

## **Тема 2.2. Роль композиции в компьютерной графике.**

Компьютерная графика (также - машинная [графика](http://ru.wikipedia.org/wiki/%D0%93%D1%80%D0%B0%D1%84%D0%B8%D0%BA%D0%B0)) - область деятельности, в которой [компьютеры и](http://ru.wikipedia.org/wiki/%D0%9A%D0%BE%D0%BC%D0%BF%D1%8C%D1%8E%D1%82%D0%B5%D1%80)спользуются в качестве инструмента как для [синтеза](http://ru.wikipedia.org/wiki/%D0%A1%D0%B8%D0%BD%D1%82%D0%B5%D0%B7)  (создания) [изображений,](http://ru.wikipedia.org/wiki/%D0%98%D0%B7%D0%BE%D0%B1%D1%80%D0%B0%D0%B6%D0%B5%D0%BD%D0%B8%D0%B5) так и для обработки [визуальной информации](http://ru.wikipedia.org/wiki/%D0%92%D0%B8%D0%B7%D1%83%D0%B0%D0%BB%D0%B8%D0%B7%D0%B0%D1%86%D0%B8%D1%8F), полученной из реального мира.

Теория изобразительного искусства как теория предметного изображения на плоскости. Два непременных условия создания гармонии: равновесие, единство и соподчинение. Художественный образ.

Ассоциация – психологическая связь представлений о различных предметах и явлениях, выработанных жизненным опытом. Эмоции, чувства и средства их выражения. Ассоциативная композиция.

Виды композиции: фронтальная композиция, объемная композиция, глубинно- пространственная композиция. Наиболее удобный для восприятия вид информации – информация графическая. Ассоциация, ассоциативное восприятие.

Средство выражения художественного образа – форма. Элементы организации плоскостной композиции: точка, линия, пятно. Линия как одно из средств композиции. Виды линий. Динамичность линии, главные линии в композиции – вертикаль и горизонталь.

#### **Модуль 3. Теоретические основы компьютерной графики**

## **Тема 3.1. Виды компьютерной графики. Основные понятия компьютерной графики.**

Компьютерная графика – раздел информатики, который изучает средства и способы создания и обработки графических изображений при помощи компьютерной техники. Несмотря на то, что для работы с компьютерной графикой существует множество классов программного обеспечения, различают четыре вида компьютерной графики. Это растровая графика, векторная графика, трехмерная и фрактальная графика. Они отличаются принципами формирования изображения при отображении на экране монитора или при печати на бумаге.

Растровую графику применяют при разработке электронных (мультимедийных) и полиграфических изданий. Иллюстрации, выполненные средствами растровой графики, редко создают вручную с помощью компьютерных программ. Чаще для этой цели используют отсканированные иллюстрации, подготовленные художником на бумаге, или фотографии. В последнее время для ввода растровых изображений в компьютер нашли широкое применение цифровые фото- и видеокамеры. Соответственно, большинство графических редакторов, предназначенных для работы с растровыми иллюстрациями, ориентированы не столько на создание изображений, сколько на их обработку. В Интернете применяют растровые иллюстрации в тех случаях, когда надо передать полную гамму оттенков цветного изображения.

Программные средства для работы с векторной графикой, наоборот, предназначены, в первую очередь, для создания иллюстраций и, в меньшей степени, для их обработки. Такие средства широко используют в рекламных агентствах, дизайнерских бюро, редакциях и издательствах. Оформительские работы, основанные на применении шрифтов и простейших геометрических элементов, решаются средствами векторной графики намного проще. Существуют примеры высокохудожественных произведений, созданных средствами векторной графики, но они - скорее исключение, чем правило, поскольку художественная подготовка иллюстраций средствами векторной графики чрезвычайно сложна. Трехмерная графика широко используется в инженерном программировании, компьютерном моделировании физических объектов и процессов, в мультипликации, кинематографии и компьютерных играх.

Программные средства для работы с фрактальной графикой предназначены для автоматической генерации изображений путем математических расчетов. Создание фрактальной художественной композиции состоит не в рисовании или оформлении, а в программировании. Фрактальную графику редко применяют для создания печатных или электронных документов, но ее часто используют в

развлекательных программах.

Основные понятия компьютерной графики: разрешение экрана, принтера, изображения. Размер изображения. Элемент растрового изображения ― пиксел. Растр, кодировка цвета, видеопамять. Основные области применения компьютерной графики. Основные направления в развитии компьютерной графики.

#### **Тема 3.2. Векторные и растровые форматы.**

Методы сжатия графических данных. Сохранение изображения в стандартных форматах и в собственных форматах графических программ. Параметры графических файлов. Форматы растровой графики PSD, TIFF, BMP, GIF, JPEG. Векторные форматы EPS, DCS, PDF.

#### **Модуль 4. Программные средства компьютерной графики**

#### **Тема 4.1. Интерфейс растрового редактора Adobe Photoshop.**

Элементы интерфейса программы: главное меню, панель управления, строка состояния, панель инструментов и плавающие палитры. Команды главного меню. Основные группы инструментов, их назначение.

Создание нового документа, открытие документа, дублирование и сохранение документов.

Просмотр документов. Численное задание масштаба. Инструмент Zoom. Инструмент Hand. Команды масштабирования меню View. Палитра Navigator. Увеличение полезной площади экрана. Палитра History. Запись действия в протокол. Создание снимков состояния.

## **Тема 4.2. Инструменты рисования в Adobe Photoshop.**

Основные цвета документа: рабочий и фоновый. Выбор цвета инструментом Eyedropper. Измерение цвета. Метки цвета. Палитра Color. Работа с цветом в окне Color Picker. Палитра Swatches Кисть – главный атрибут рисующих инструментов. Режимы работы рисующих инструментов: Opacity режимы наложения, моделирование скорости поступления краски - Flow. Палитра Brushes и настройка атрибутов, определяющих форму кисти.

Команда Stroke. Рисование линий: инструменты Pencil и Brush. Приемы рисования (с клавишей Shift). Настройка и создание кистей.

Частичное восстановление изображения с помощью инструментов History Brush и Art History Brush.

## **Тема 4.3. Слои в растровом редакторе. Управление слоями. Рисование в слоях.**

Назначение слоев. Палитра Layers. Фоновый слой Background и его основные свойства. Дублирование слоев и наборов. Выбор активного слоя. Просмотр слоев. Блокировка слоев. Изменение порядка следования слоев. Перемещение, копирование и удаление слоев, создание нового слоя. Связанные слои и наборы слоев, слияние и редактирование слоев.

Дублирование слоев и наборов. Создание корректирующих слоев. Режимы смешивания слоев: Normal, Dissolve, Multiply и другие. Эффекты слоев. Настройка и применение эффектов. Операции с комплектами эффектов. Стиль слоя, палитра стилей Layer Style. Создание маски слоя. Создание объемной кнопки с эффектом тени.

## **Тема 4.4. Выделение и трансформация областей. Монтаж изображений в Adobe Photoshop.**

Назначение выделения части изображения. Инструменты выделения областей правильной геометрической формы: Rectangular Marquee Elliptical Marquee Выделение области произвольной формы. Инструменты: Lasso Magnetic, Lasso Magic Wand. Растушевка и сглаживание области выделения. Логические операции с выделенными областями. Перемещение выделения и области. Инструмент Move. Дублирование области. Перенос области между документами. Трансформация и масштабирование выделенной области.

## **Модуль 5. Основы композиции в графическом дизайне**

#### **Тема 5.1. Плоскостная форма. Текстура средствами компьютерной графики**

Средство выражения художественного образа – пятно. Простейшие формы пятна: квадрат, треугольник, круг, амебообразная форма и связанные с ними ассоциации; символика.

Восприятие пятна по форме и цвету. Закономерности восприятия: геометрическое восприятие формы, оптическое восприятие. Восприятие точки, линии, пятна на плоскости. Количественное ощущение массы элемента и плоскости, развитие чувства меры. Форматы в плоскостной композиции и восприятие формы в формат.

Изобразительная плоскость. Явление иррадиации – светлые предметы на темном фоне кажутся увеличенными против настоящих размеров и как бы захватывают часть темного фона. Роль оптических иллюзий в восприятии картинной плоскости.

Фактура как средство выражения художественного образа. Фактура – это характер поверхности материала в его естественном виде. Физические характеристики фактуры. Эмоциональные ощущения, вызываемые фактурой. Сочетание формы и фактуры для создания художественного образа. Освещение как одно из средств создания художественного образа.

Текстурой принято называть неизобразительный декоративный узор, нанесенный на поверхность листа по сложной ритмической схеме.

Текстура в растровом редакторе. Инструменты и команды заливки. Заливка областей узорами. Pattern Stamp. Paint Bucket. Команда Fill и Opacity. Инструмент Paint Bucket. Градиентная заливка. Инструмент Gradient. Палитра градиентов. Создание нового градиента. Режимы смешивания цветов.

#### **Модуль 6. Цвет в композиции и в компьютерной графике**

#### **Тема 6.1. Цветовые модели в компьютерной графике**

Типы растровых изображений: монохромные (черно-белые), полутоновые, полноцветные, индексированные, многоканальные. Цветовой охват и цветовые модели. Цветовая модель RGB и область применения. Цветовая модель SMYK и ее использование при печати. Цветовая модель HSB и ее компоненты: тон, насыщенность, яркость. Модель Lab. Преобразования между моделями. Цветовая палитра. Индексированная палитра. Цветовые каналы.

#### **Тема 6.2. Способы создания цветовой гармонии в композиции.**

Цвет как средство выражения художественного образа. Цветоведение – комплексная наука о процессах восприятия и различения цветов. Природа цвета как отраженного от поверхности света. Спектр и спектральные цвета. Теория суммарного синтеза света. Хроматические и ахроматические цвета. Основные хроматические цвета – желтый, красный, синий. Смешанные цвета. Характеристика цвета по трем признакам: цветовому тону, светлоте и насыщенности. Оптическое смешение цветов, механическое смешение цветов. Закон дополнительных цветов. Цветовая гармония и способы ее создания.

Физиологическое воздействие цвета на человека. Физические цветовые ассоциации: весовые, температурные, фактурные, акустические, пространственные. Эмоциональные ассоциации: позитивные, негативные, нейтральные. Объективные свойства цвета и реакции, которые они вызывают.

## **Модуль 7. Основы графического дизайна, проектирование**

#### **Тема 7.1. Методы стилизации объекта.**

Стилизациякак метод преобразования предметного качественного содержания в обобщенную, целостную и визуально сгармонированную форму. Значимость стилизации в арсенале профессиональных средств дизайнера.

Способы стилизации объекта:

- 1. изменение формы объектов, трансформирование;
- 2. дробление изображения и насыщение орнаментом или текстурой;
- 3. членение плоскости на части цветом;
- 4. использование активных цветовых контуров;

5. предельное упрощение формы и доведение ее до предметных символов;

6. использование эффекта оверлепинга (частичное совпадение или наложениеодной формы на другую).

## **Тема 7.2. Подготовка изображения в растровом редакторе к использованию в проекте**

Тоновая коррекция в Adobe Photoshop. Диапазон яркостей, гистограмма – график распределения пикселей по градациям яркости. Диалоговое окно Levels (уровни). Черная и белая точки. Изображение для печати и тоновый диапазон.

Приемы автоматической коррекции уровней. Тоновые кривые. Диалоговое окно Curves (кривые). Определение тонового интервала. Тоновая коррекция цветных изображений.

Коррекция цветных изображений. Нахождение погрешностей цвета. Балансировка и коррекция цветов: нахождение черной, белой и серой точек. Коррекция тона в канале. Сдвиг цвета в тоновом диапазоне. Балансировка цвета в окнах Color Balance (цветовой баланс) и Variations (варианты). Корректирующие фильтры и ретушь. Корректирующие инструменты: Sharpen, Blur ручной настройки резкости. Инструменты ретуширования: Clone Stamp, Pattern Stamp, Smudge. Тонирующие инструменты: Dodge, Burn, Sponge для ручной настройки тона и насыщенности цветов. Инструменты для удаления и восстановления фрагментов изображения: Eraser, Magic Eraser.

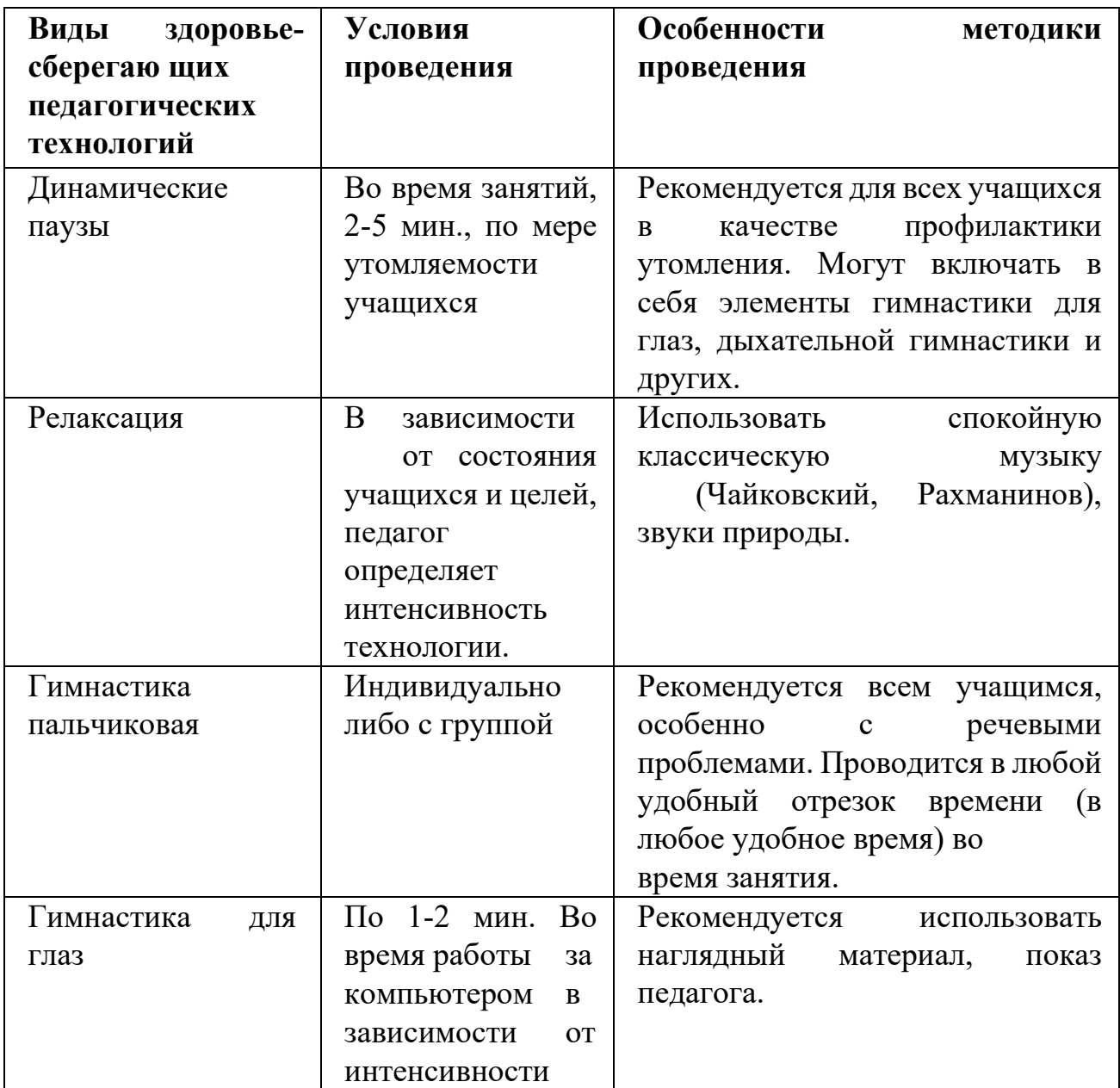

## **Использование здоровьесберегающих технологий в реализации программы**

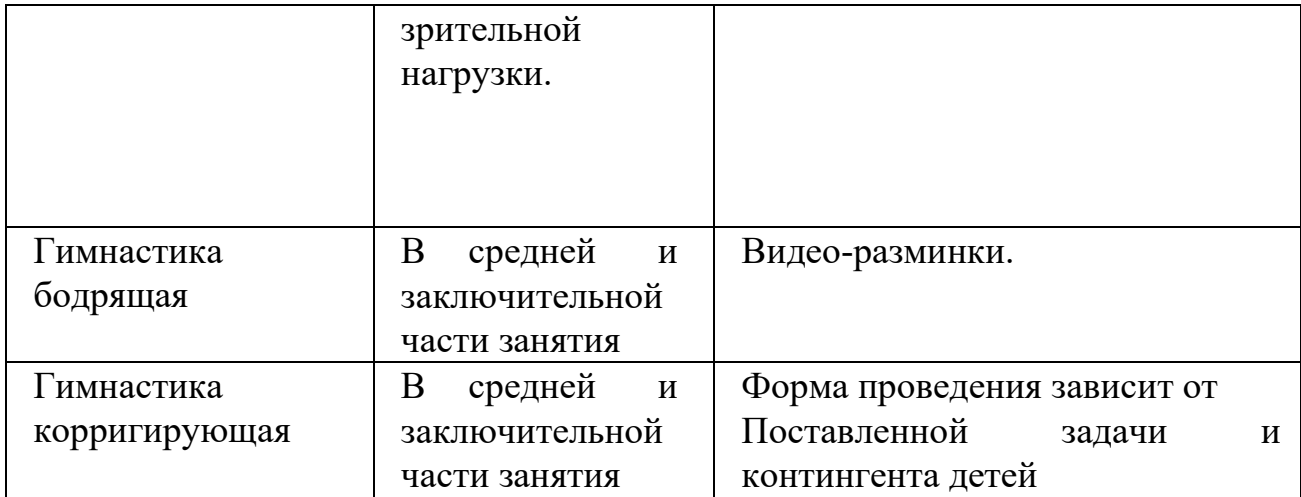

#### **Раздел 8. Итоговое занятие**

Проведение итогового занятия, проведение выставки-просмотра работ и награждение учащихся.

#### **7. Методическое обеспечение программы**

Образовательный процесс осуществляется в очной форме. В образовательном процессе используются следующие **методы:**

1. объяснительно-иллюстративный;

2. метод проблемного изложения (постановка проблемы и решение её самостоятельно или группой);

3. проектно-исследовательский;

4. наглядный:

демонстрация изображений, фотографий, плакатов, схем, таблиц, диаграмм;

- использование технических средств;
- просмотр видеороликов;
- 5. практический:
- практические задания;
- анализ и решение проблемных ситуаций и т. д.

Выбор методов обучения осуществляется исходя из анализа уровня готовности учащихся к освоению содержания модуля, степени сложности материала, типа учебного занятия. На выбор методов обучения значительно влияет персональный состав группы, индивидуальные особенности, возможности и запросы детей.

#### **Формы обучения:**

- фронтальная - предполагает работу педагога сразу со всеми учащимися в едином темпе и с общими задачами. Для реализации обучения используется компьютер педагога с мультимедиа проектором, посредством которых учебный материал демонстрируется на общий экран. Активно используются Интернет-ресурсы;

- групповая - предполагает, что занятия проводятся с подгруппой. Для этого группа распределяется на подгруппы не более 6 человек, работа в которых регулируется педагогом;

- индивидуальная - подразумевает взаимодействие преподавателя с одним учащимся. Как правило данная форма используется в сочетании с фронтальной. Часть занятия (объяснение новой темы) проводится фронтально, затем учащийся выполняют индивидуальные задания или общие задания в индивидуальном темпе;

дистанционная - взаимодействие педагога и учащихся между собой на расстоянии, отражающее все присущие учебному процессу компоненты. Для реализации дистанционной формы обучения весь дидактический материал размещается в свободном доступе в сети Интернет, происходит свободное общение педагога и учащихся в социальных сетях, по электронной почте, посредством видеоконференции или в общем чате. Кроме того, дистанционное обучение позволяет проводить консультации учащегося при самостоятельной работе дома. Налаженная система сетевого взаимодействия подростка и педагога, позволяет не ограничивать процесс обучения нахождением в учебной аудитории, обеспечить возможность непрерывного обучения в том числе, для часто болеющих детей или всех детей в период сезонных карантинов (например, по гриппу) и температурных ограничениях посещения занятий.

#### **Методическая работа**

методические рекомендации, дидактический материал (игры; сценарии; задания, задачи, способствующие «включению» внимания, восприятия, мышление, воображения учащихся);

- учебно-планирующая документация;

- диагностический материал (кроссворды, анкеты, тестовые и кейсовые задания);

- наглядный материал, аудио и видео материал.

#### **Воспитательная работа**

- беседа о противопожарной безопасности, о технике безопасности во время проведения занятий и участия в соревнованиях;

- беседы о бережном отношении и экономном расходовании материалов в творческом объединении;

- проведение мероприятий с презентацией творческого объединения (День знаний; День защиты детей; Славен педагог своими делами);

- пропаганда здорового образа жизни среди учащихся (беседы: «Скажи наркомании - «Нет», Курение в детском и подростковом возрасте. Вредные привычки

как от них избавиться. Беседы с учащимися воспитывающего и общеразвивающего характера.

- воспитание патриотических чувств (беседы: День народного единства; День защитника Отечества; День Победы в Великой Отечественной войне 1941-1945 гг.; Международный женский день 8 марта; День России).

**Работа с родителями.** Согласованность в деятельности педагога дополнительного образования и родителей способствует успешному осуществлению учебновоспитательной работы в творческом объединении и более правильному воспитанию учащихся в семье. В этой связи с родителями проводятся следующие мероприятия:

- родительские собрания;

- индивидуальные консультации;

- проведение соревнований, выставок, конкурсов, презентации проектной деятельности с приглашением родителей.

## **8. Материально-техническое обеспечение образовательного процесса**

Требования к помещению:

помещение для занятий, отвечающие требованиям СанПин для учреждений дополнительного образования;

качественное освещение;

- столы, стулья по количеству учащихся и 1 рабочим местом для педагога. Оборудование:

- специальные шкафы под компьютеры и оргтехнику;
- ноутбуки/ПК/планщеты;
- МФУ лазерный;
- доступ к сети Интернет;
- моноблочное интерактивное устройство.
- Кадровое обеспечение:

Реализовывать программу могут педагоги дополнительного образования, обладающие достаточными знаниями в области педагогики, психологии и методологии, знающие особенности обучения графического дизайна.

#### **9. Формы аттестации**

Педагогический мониторинг включает в себя: предварительную аттестацию текущий контроль, промежуточную аттестацию.

**Текущий контроль** осуществляется регулярно в течение учебного года. Контроль теоретических знаний осуществляется с помощью педагогического наблюдения, тестов, опросов, дидактических игр. В практической деятельности результативность оценивается качеством выполнения работ учащихся, где анализируются положительные и отрицательные стороны работ, корректируются недостатки.

Система контроля знаний и умений обучающихся представляется в виде учёта результатов по итогам выполнения заданий отдельных кейсов и посредством наблюдения, отслеживания динамики развития обучающегося (Приложение 3).

В конце учебного года, обучающиеся проходят защиту индивидуальных/групповых проектов. Индивидуальный/групповой проект оценивается формируемой комиссией. Состав комиссии (не менее 3-х человек): педагог (в обязательном порядке), администрация учебной организации, приветствуется привлечение IТ-профессионалов, представителей высших и других учебных заведений.

Компонентами оценки индивидуального/группового проекта являются (по мере убывания значимости): качество ИП, отзыв руководителя проекта, уровень презентации и защиты проекта. Если проект выполнен группой обучающихся, то при оценивании учитывается не только уровень исполнения проекта в целом, но и личный вклад каждого из авторов. Решение принимается коллегиально.

## **Список литературы Нормативные документы**

1. Федеральный закон «Об образовании в Российской Федерации» от 29.12.2012 № 273-03.

2. Стратегия развития воспитания в Российской Федерации на период до 2025 года. Распоряжение Правительства Российской Федерации от 29 мая 2015 г. № 996-р.

3. Распоряжение правительства РФ от 04.09. 2014 N2 1726-р «Об утверждении Концепции развития дополнительного образования детей».

4. Приказ Министерства просвещения России от 09.112018 г. № 196 «Об утверждении Порядка организации и осуществления образовательной деятельности по дополнительным общеобразовательным программам» (Приказ № 1008 отменен).

5. Приказ Минпросвещения России от 03.09.2019№467 «Об утверждении Целевой модели цифровой образовательной среды».

6. Приказ Министерства просвещения РФ от 2 декабря 2019 г. № 649 «Об утверждении Целевой модели цифровой образовательной среды».

7. Распоряжение Правительства Российской Федерации от 6 июля 2018г. № 1375, «Об утверждении Плана основных мероприятий до 2020 года, проводимых в рамках Десятилетия детства».

8. Федеральный проект «Успех каждого ребенка» приложение к протоколу заседания проектного комитета по национальному проекту «Образование» от 07 декабря 2018 г. № 3.

9. СанПиН 2.4.4.3172-14 «Санитарно-эпидемиологические требования к устройству, содержанию и организации режима работы образовательных организаций дополнительного образования детей».

10. ПОСТАНОВЛЕНИЕ Об утверждении [санитарных правил СП 2.4.3648](https://docs.cntd.ru/document/566085656#6580IP)-20 "Санитарно-[эпидемиологические требования к организациям воспитания и обучения,](https://docs.cntd.ru/document/566085656#6580IP)  [отдыха и оздоровления детей и молодежи"](https://docs.cntd.ru/document/566085656#6580IP) от 28 сентября 2020 года N 28.

## **Список литературы для педагогов**

- 1. CorelDRAW, Москва, 2006
- 2. Бурлаков М. И. Самоучитель Adobe Illustrator CS, Москва, 2006
- 3. Ландер А.А. Самоучитель Adobe InDesign CS5, Москва, 2011
- 4. Пономаренко С. Adobe Illustrator CS, Санкт-Петербург, 2008
- 5. Сергеев А.П., Кущенко С. В. Основы компьютерной графики.
- 6. СмолинаМ. А. Adobe Illustrator CS, Москва, 2009
- 7. Хачирова М. Г. Adobe Photoshop CS5, Санкт-Петербург, 2008
- 8. Шушан Р. Дизайн и компьютер, Москва, 2004

9. Яцюк О.Г. Основы графического дизайна на базе компьютерныхтехнологий, Москва, 2009

10. Яцюк О.Г., Романычёва Э.Т. Компьютерные технологии в дизайне

#### **Список литературы к рабочей программе воспитания**

1. Боровиков Л.И. Организация системы воспитательной работы и внеурочной деятельности образовательного учреждения в условиях реализации ФГОСа. Методическое пособие. – Новосибирск, 2013;

2. Воспитательный процесс: изучение эффективности: методические рекомендации/под редакцией Е.Н. Степанова – М., 2011;

3. Сборник методических рекомендаций. [сост.: Л.С. Львова, О.В. Гончарова] МП РФ, ФГБУК «ВЦХТ», М.: Издательство Сеченовского Университета, 2019;

4. Интеграция общего и дополнительного образования: Практическое пособие.  $- M., 2006;$ 

5. Никишина И.В. Инновационные педагогические технологии и организация учебно-воспитательного и методического процессов в школе: использование интерактивных форм и методов в процессе обученияучащихся и педагогов. – Волгоград, 2011;

6. Нормативно-правовые основы воспитания и дополнительного образования детей (актуальные нормативно-правовые акты и документы):Методическое пособие для системы повышения квалификации. Сост. Л.Н. Буйлова. – М., 2014;

7. Кутеева О. Планирование воспитательной работы на основе личностноориентированного обучения/О.Кутеева// Классныйруководитель. – 2009;

8. Каргина З.А. Практическое пособие для педагога дополнительного образования. – Изд. доп. – М.: Школьная Пресса, 2008;

9. Маленкова, П.И. Теория и методика воспитания/П.И.Маленкова. - М., 2012;

10. Цветкова И.В. Как создать программу воспитательной работы: Методическое пособие. – М., 2016;

11. Сластенин В.А. Методика воспитательной работы/В.А.Сластенин. изд.2-е.-М., 2017;

12. Евладова Е.Б., Петракова Т.И. Содержание и организациявоспитания и дополнительного образования в школе. – М.:ВЛАДОС , 2010;

## **Интернет-ресурсы**

Интернет-ресурсы, рекомендуемые педагогам

1. Федеральный портал «Российское образование» [Электронный ресурс]. Режим доступа: http://www.edu.ru.

2. Международная федерация образования [Электронный ресурс] - Режим доступа: http://www.mfo-rus.org.

3. Образование: национальный проект [Электронный ресурс]. -Режим доступа: http://www.rost.ru/projects/education/education main.shtml

4. Сайт министерства образования и науки РФ [Электронный ресурс]. - Режим доступа: http://www.mon.gov.ru.

5. Планета образования: проект [Электронный ресурс]. Режим доступа: http://www.planetaedu.ru.

6. ГОУ Центр развития системы дополнительного образования детей РФ [Электронный ресурс]. - Режим доступа: http://www.dod.miem.edu.ru.

Российское школьное образование [Электронный ресурс], -Режим доступа: http://www.school.edu.ru

4. Портал «Дополнительное образование детей» [Электронный ресурс]. - Режим доступа: http://vidod.edu.ru

# Приложение 1

# **Календарно учебный график**

## Таблица 3

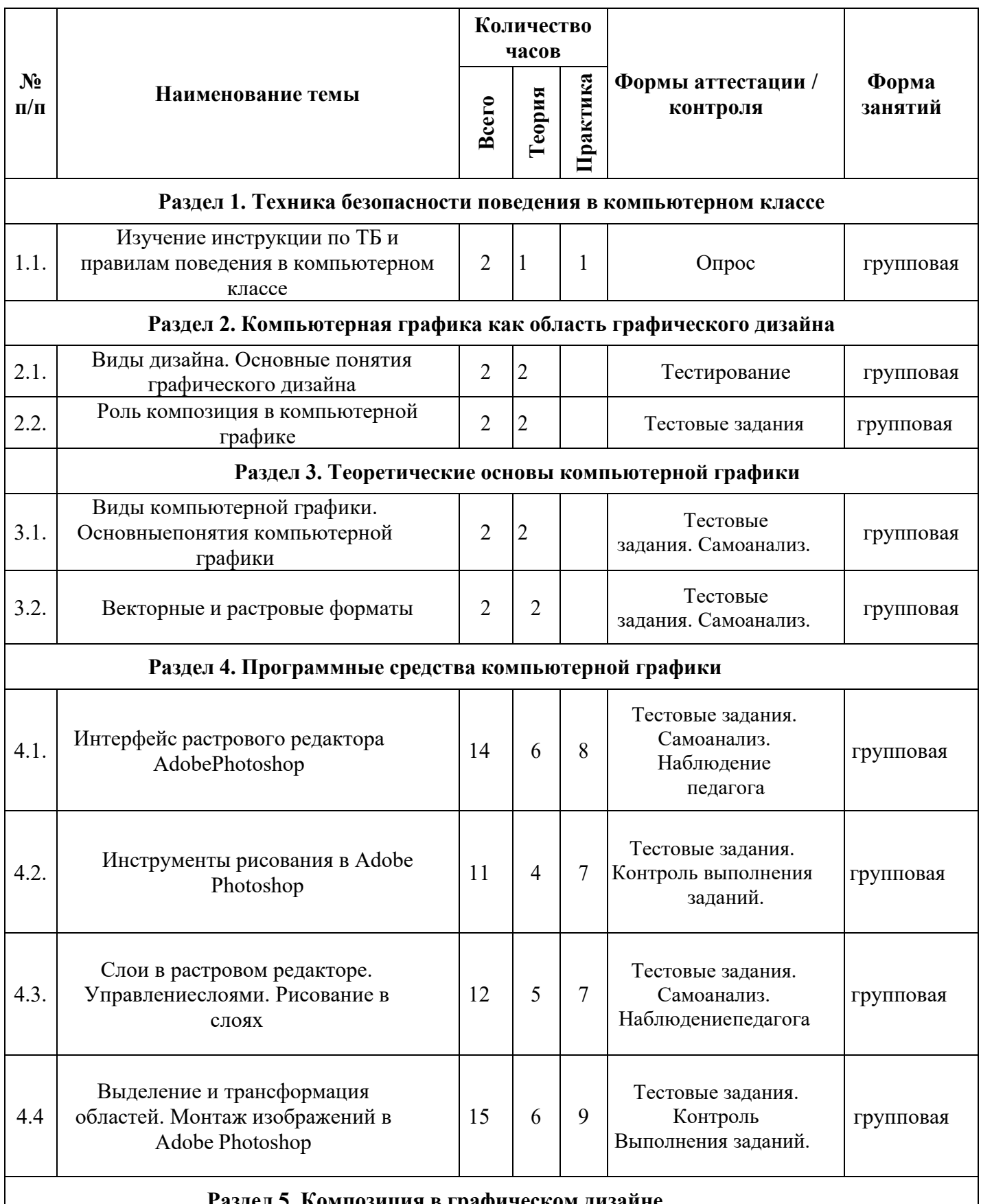

#### **Раздел 5. Композиция в графическом дизайне**

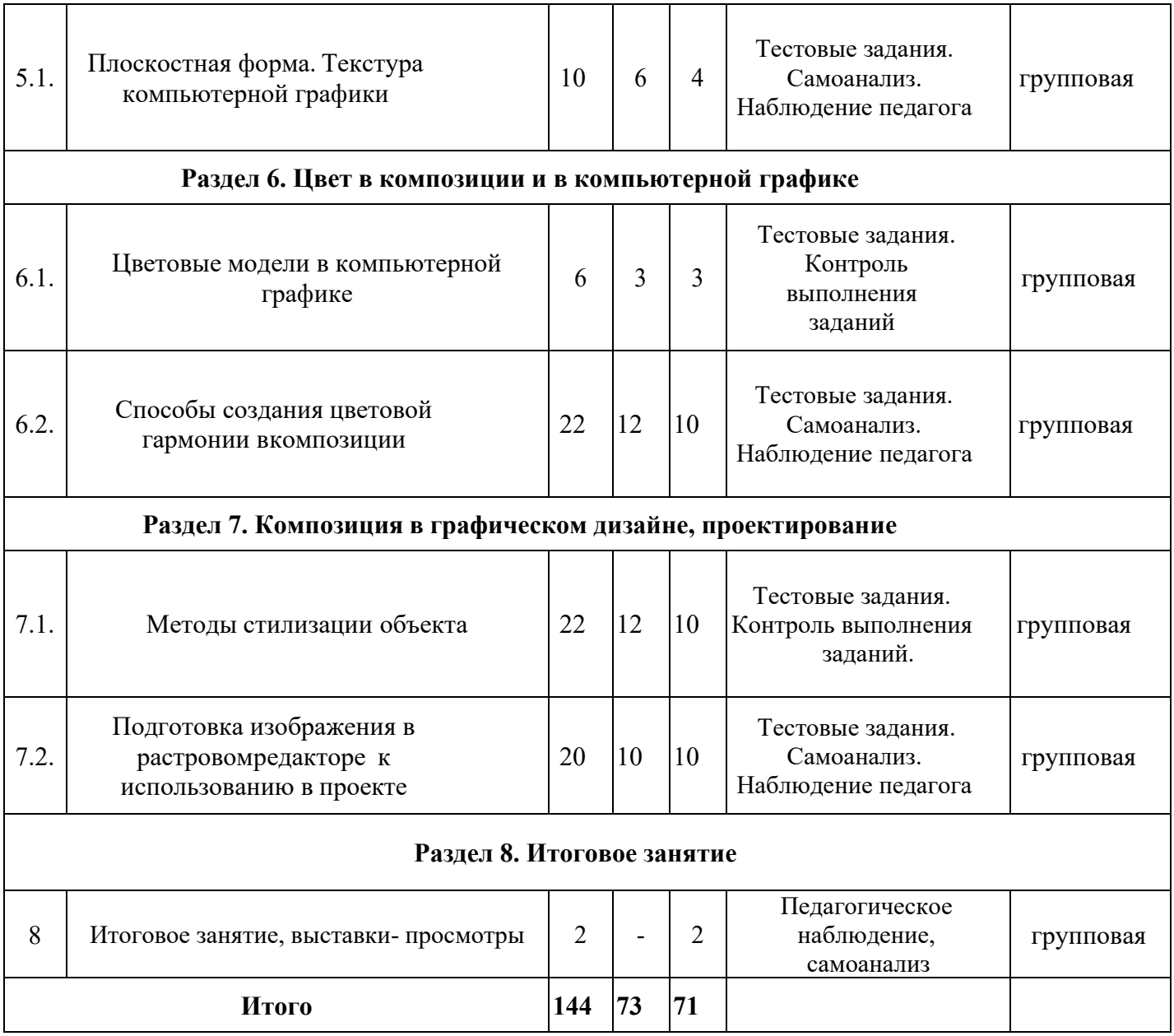

## **Оценочный лист**

## **результатов предварительной аттестации учащихся 1 год обучения**

**Срок проведения:** сентябрь

**Цель:** исследования имеющихся навыков и умений у учащихся.

**Форма проведения:** собеседование, тестирование, практическое задание.

**Содержание аттестации:** 

Изобразить на рисунке: Фрукт или овощ, человека, животное (любыми принадлежностями для рисования).

Просмотр имеющихся рисунков учащегося (если есть).

Вопросы на знание цветов палитры

**Форма оценки**: уровень (высокий, средний, низкий).

**Критерии оценки уровня:** положительный или отрицательный ответ.

Таблица 4

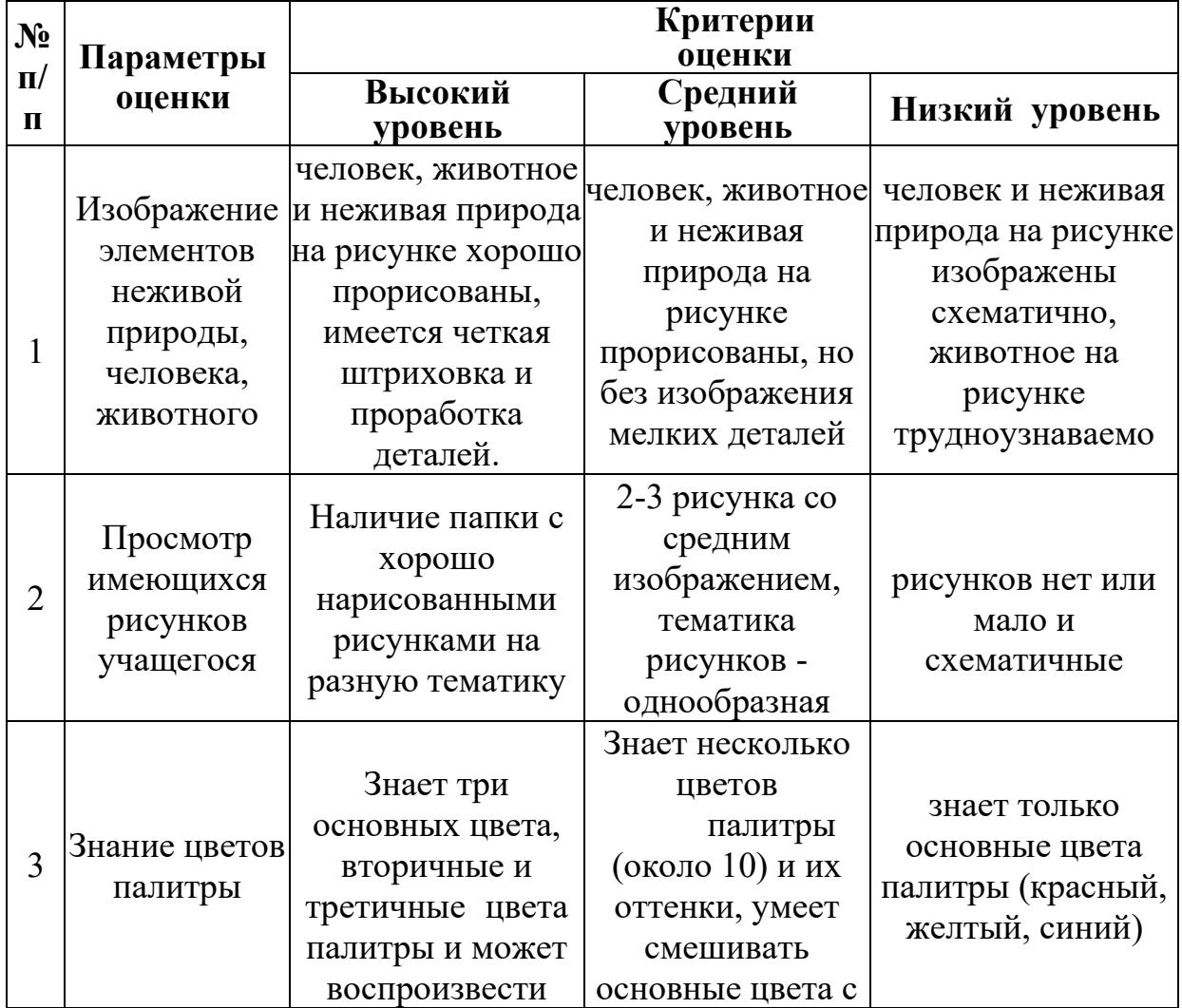

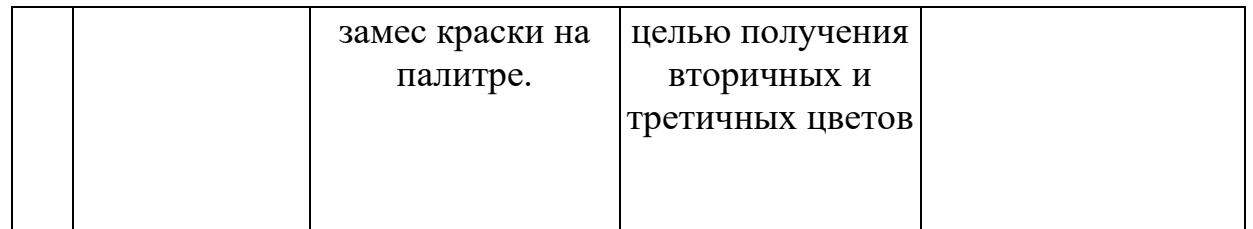

**Методика определения результата.** Положительный результат (+) по трём заданиям – высокий уровень, по двум заданиям – средний уровень, по одному заданию или при невыполнении двух или трёх заданий (-) – низкий уровень.

## **Форма фиксации результата**: протокол

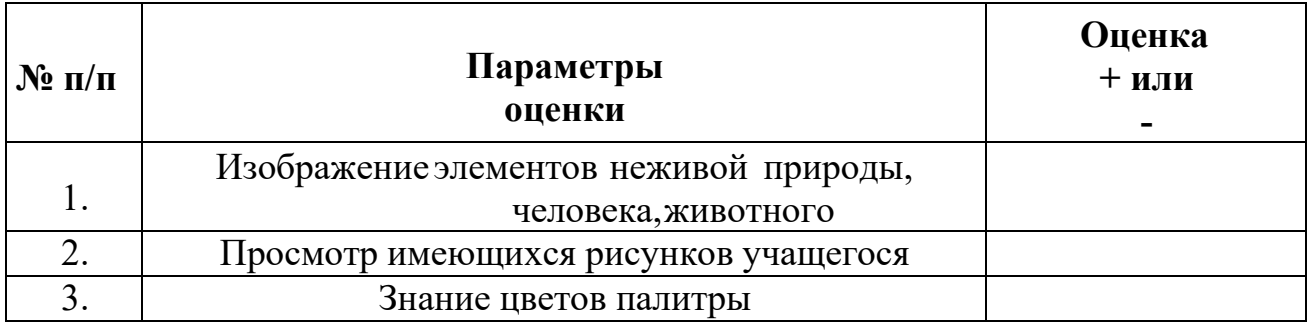

#### **Промежуточная аттестация**

**Срок проведения:** декабрь, май.

**Цель:** оценка роста качества знаний и практического их применения за период обучения.

**Форма проведения:** практическое задание, контрольное занятие, отчетные мероприятия (соревнования, конкурсы и т.д.).

**Содержание аттестации.** Сравнительный анализ качества выполненных работ начала и конца учебного года (выявление уровня знаний и применения их на практике).

**Форма оценки:** уровень (высокий, средний, низкий).

Таблица 5

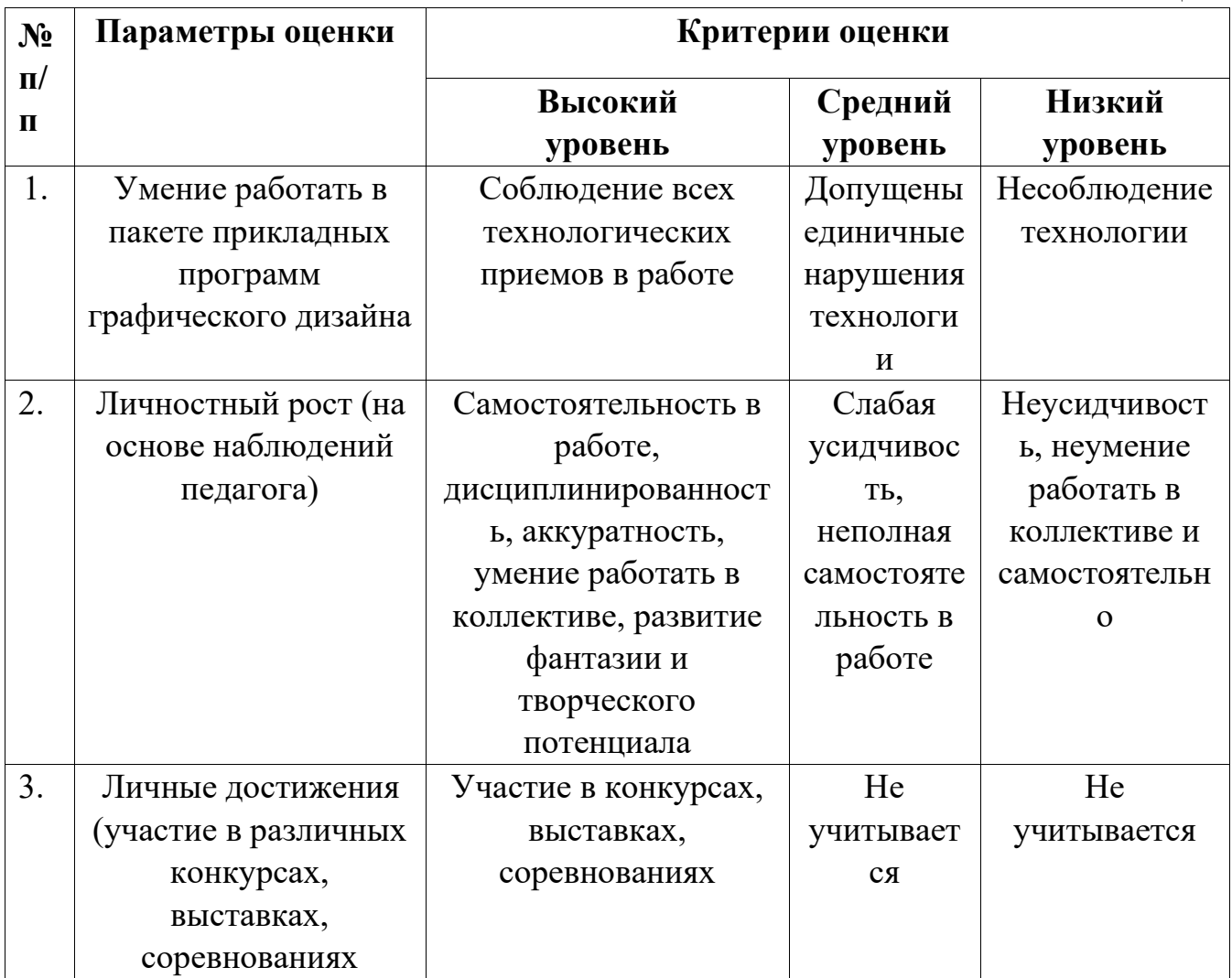

# Приложение 4

# **Критерии оценивания обучающихся**

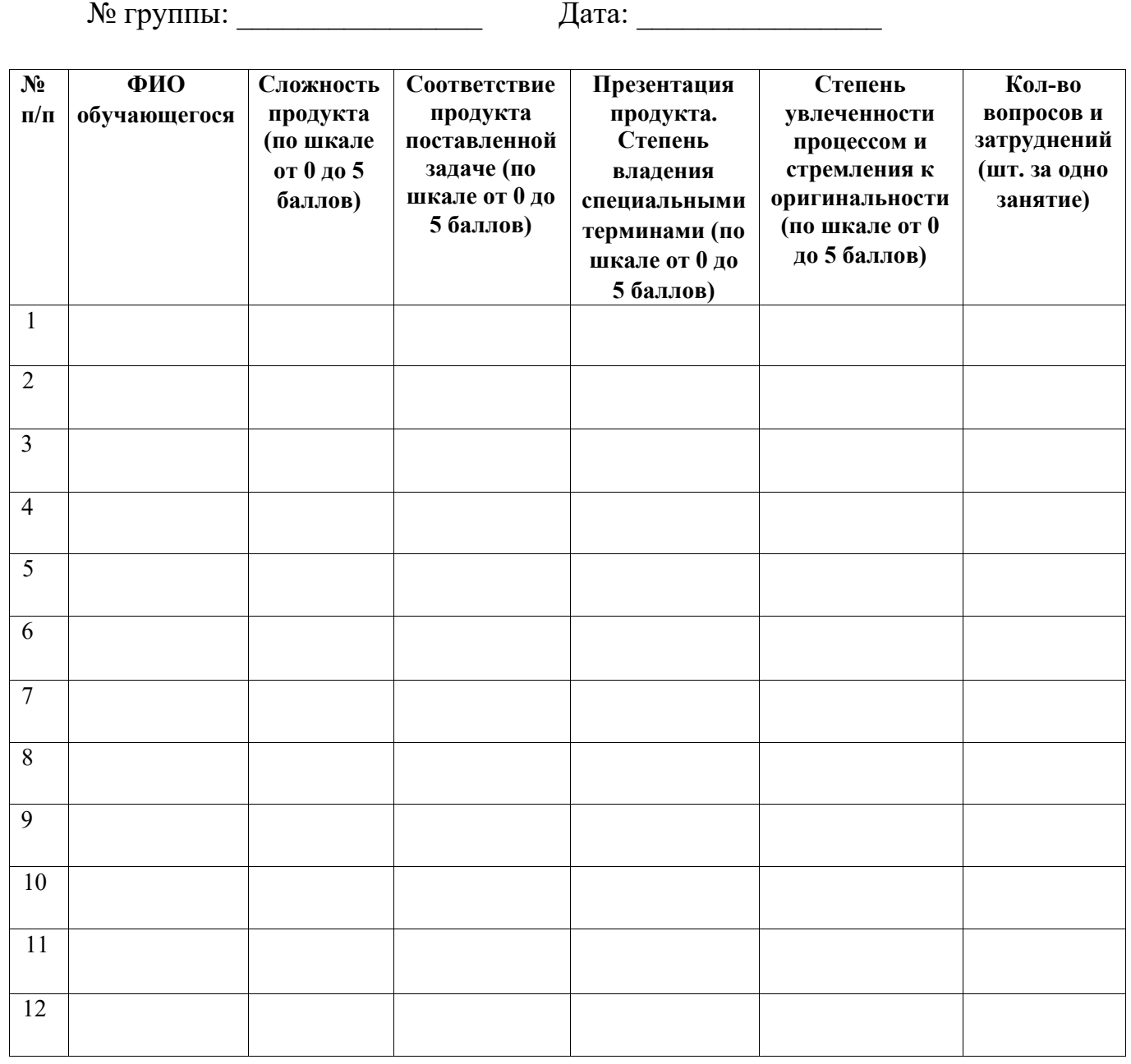

## Приложение 5

## **Календарный план воспитательной работы объединения технической направленности «Графический дизайн»**

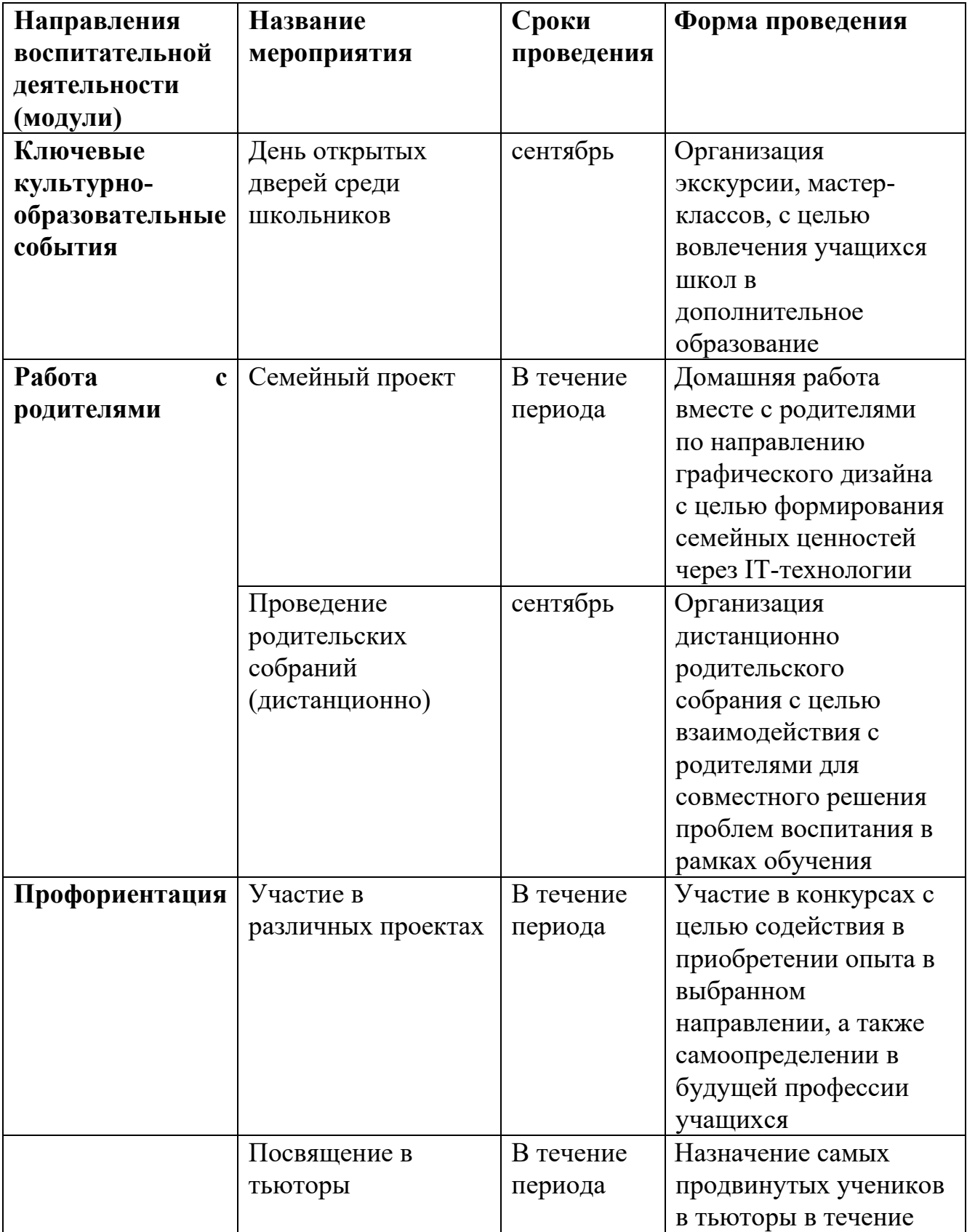

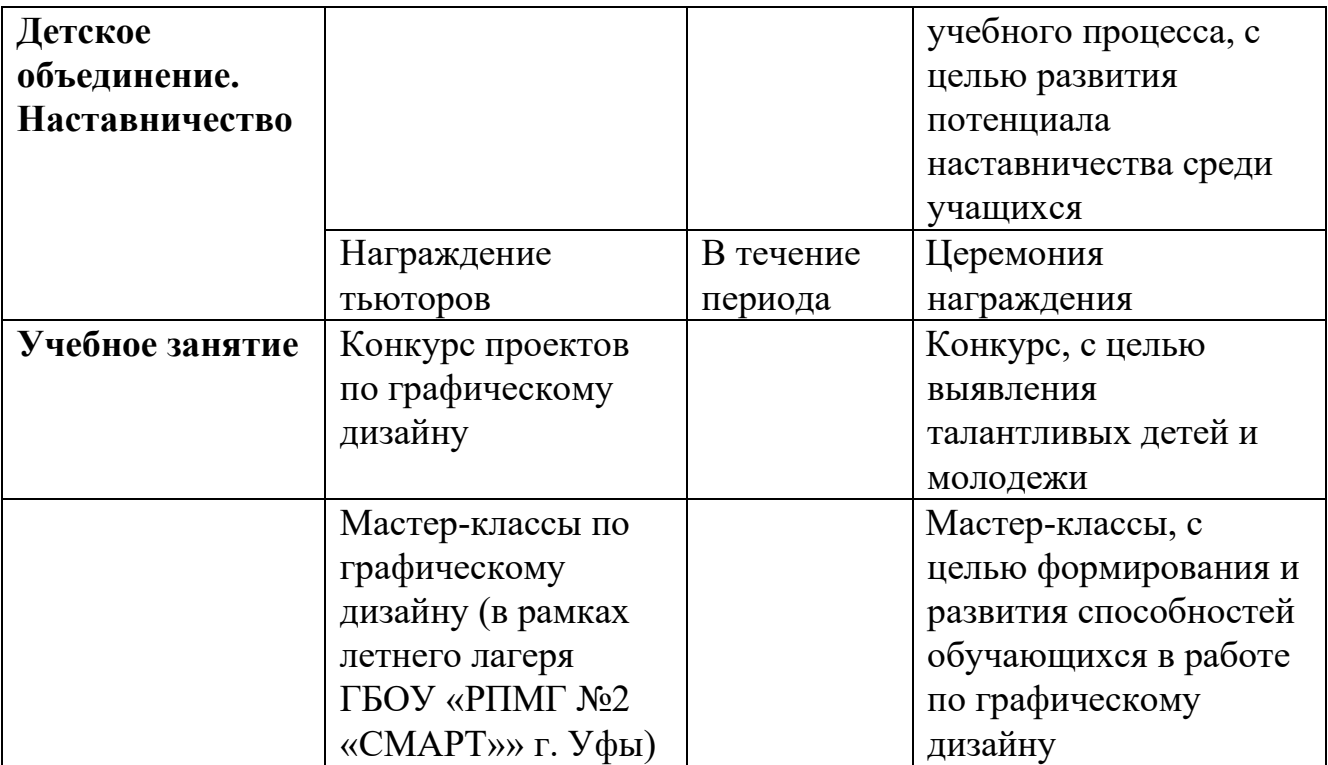